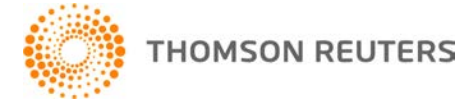

**AdvanceFlow, v.2018.1.2 User Bulletin 8558: Update**

**May 3, 2018**

This user bulletin describes changes made to this release of AdvanceFlow™.

# **CHANGES**

With this update, we've made the following changes.

- You can now use [Checkpoint Tools online](http://cs.thomsonreuters.com/ua/advflow/cs_us_en/workpapers/adding-workpapers-from-ppc.htm?ProductID=gfr&mybanner=1) with AdvanceFlow.
- AdvanceFlow now displays signoff descriptions correctly on Microsoft® Excel® and Word® documents.
- When you're logged into Checkpoint Engage and AdvanceFlow, the Checkpoint Engage session now remains open for the duration of the current AdvanceFlow session.

*Note:* This update of AdvanceFlow doesn't require you to update any Add-Ins.

## **HELP & SUPPORT**

#### **Help & How-To Center**

For answers to questions on using AdvanceFlow, access the Help & How-To Center by clicking the **Help** link in the AdvanceFlow menu and selecting a topic. You can also use the field at the top of the Help menu to search for topics. For more information, including sample searches, see [Finding answers in the](http://cs.thomsonreuters.com/ua/advflow/cs_us_en/getting_help/using_help.htm?mybanner=1)  [Help & How-To Center.](http://cs.thomsonreuters.com/ua/advflow/cs_us_en/getting_help/using_help.htm?mybanner=1)

### **Product support**

Normal weekday support is available from 9:00 a.m. to 8:00 p.m. ET.

From the [Support Contact Information page on our website,](http://cs.thomsonreuters.com/support/contact.aspx) you can do the following.

- Send an email message to our Support team by completing and submitting the Questions and Technical Assistance form. We'll respond within 24 hours (excluding weekends).
- Find additional information, including other methods of contacting Support, extended support hours for tax season, and support hours for other applications.

#### **Website resources and email subscriptions**

Visit [our website](https://tax.thomsonreuters.com/cs-professional-suite/) to access the Tax & Accounting Community to learn about training courses, to view blogs and articles, and more.

We issue software update notices via email. You can sign up to receive these notices by visiting the My [Account section of our website.](http://cs.thomsonreuters.com/myaccount/) You'll need to create a web account (if you don't already have one) and then sign up for the Email Subscription service where you can indicate which notices you want to receive.